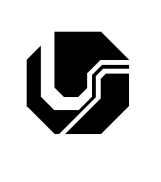

## **UNIVERSIDADE FEDERAL DE UBERLÂNDIA**

Disciplina: **Oficina de Programação e Laboratório** Curso: **Gestão da Informação** Professora: **Elaine Ribeiro Faria**

## **Aula Prática no 7**

## Objetivo

Praticar o conceito de estruturas (structs) usando o CodeBlocks.

- 1. Codifique, compile e execute um programa em C que crie uma estrutura Hora com os seguintes campos: hora, minuto e segundo. Em seguida defina uma variável do tipo da estrutura Hora e leia os valores para cada um dos seus campos. Ao final, imprima os valores armazenados em cada campo da estrutura na tela.
- 2. Codifique, compile e execute um programa em C que crie uma estrutura Endereço com os seguintes campos: nome da rua, número, cidade, estado e cep. Em seguida defina uma variável do tipo da estrutura Endereço e leia os valores para cada um dos seus campos. Ao final, imprima os valores armazenados em cada campo da estrutura na tela.
- 3. Codifique, compile e execute um programa em C que crie uma estrutura Pessoa com os seguintes campos: nome, sexo, peso, data de nascimento e endereço. Em seguida defina uma variável do tipo da estrutura Pessoa e leia os valores para cada um dos seus campos. Ao final, imprima os valores armazenados em cada campo da estrutura na tela. Obs: Crie uma nova estrutura para Data e utilize a estrutura Endereço implementada no exercício anterior (2).
- 4. Codifique, compile e execute um programa em C que realize o cadastro de computadores de uma empresa com as seguintes informações: marca, ano de fabricação e peso. Faça o cadastramento de 3 computadores. Em seguida, imprima as informações de cada computador na tela.
- 5. Codifique, compile e execute um programa em C que crie uma estrutura representando os alunos do curso de Oficina de Programação e laboratório. A estrutura deve conter a matrícula do aluno, nome, nota da primeira prova, nota da segunda prova e nota da terceira prova. O programa deve executar as seguintes ações:
	- a) permitir ao usuário entrar com os dados de 5 alunos
	- b) encontrar o aluno com maior nota da primeira prova
	- c) encontrar o aluno com maior média geral
	- d) encontrar o aluno com menor média geral
	- e) para cada aluno armazenado na estrutura diga se ele foi aprovado ou reprovado, considerando o valor 6 para aprovação.

6. Defina as estruturas cuja representação gráfica é dada a seguir:

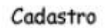

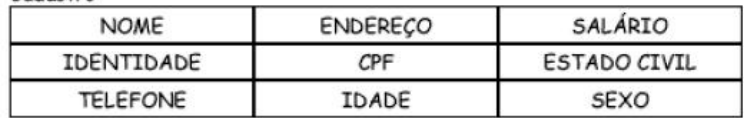

O ENDEREÇO é composto de:

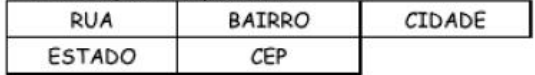

- a) crie um vetor com 7 elementos Cadastro.
- b) permita ao usuário entrar com dados para preencher esse 7cadastros.
- c) encontre a pessoa com maior idade entre os cadastrados
- d) encontre as pessoas do sexo masculino
- e) encontre as pessoas com salário maior que 1000
- f) imprima os dados da pessoa cuja identidade seja igual à um valor fornecido pelo usuário